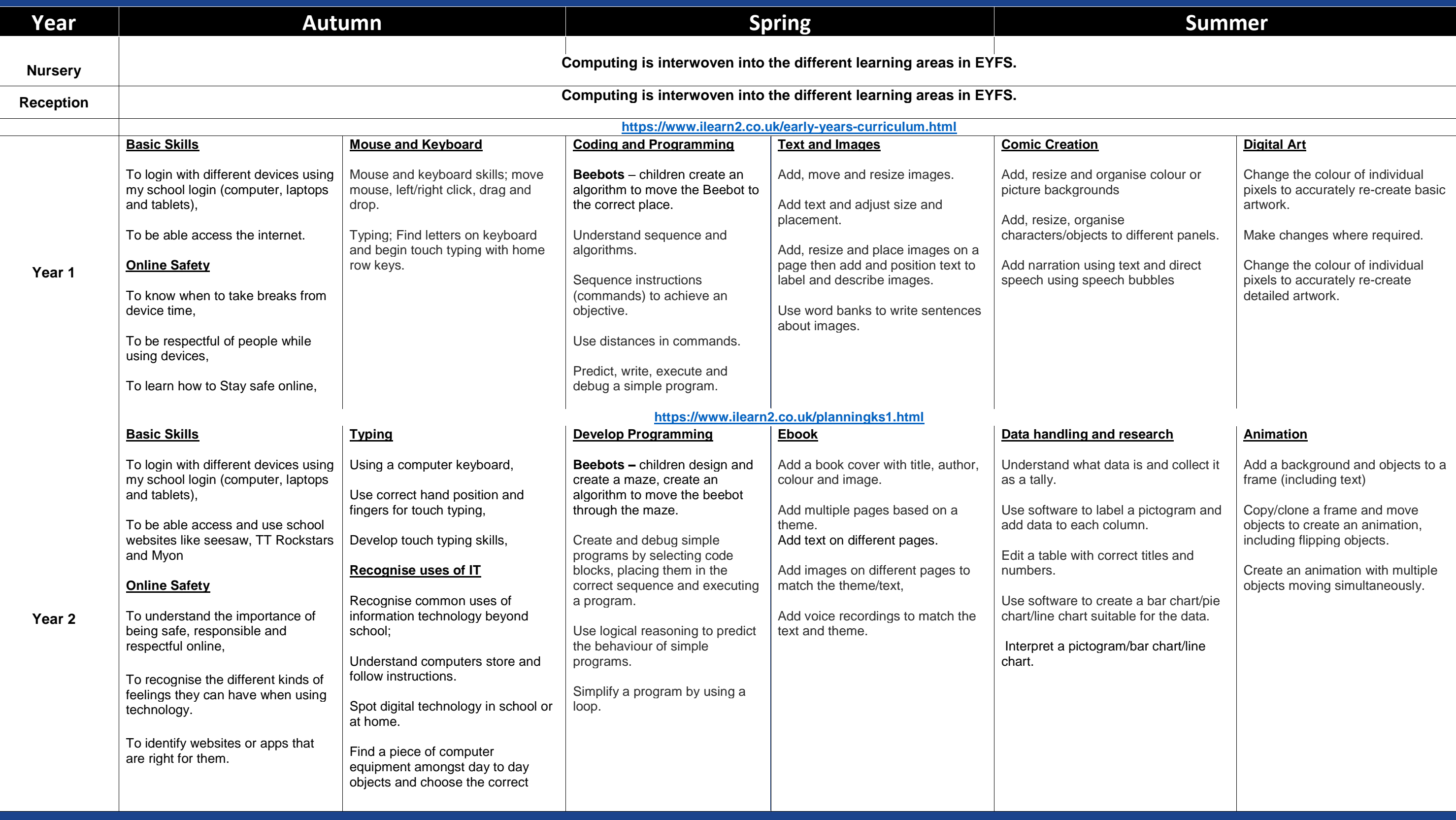

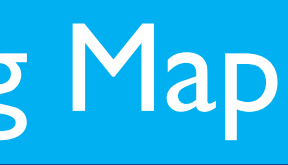

.dd

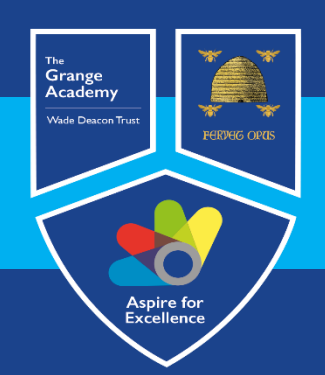

## Computing, IT and Business Learning Map

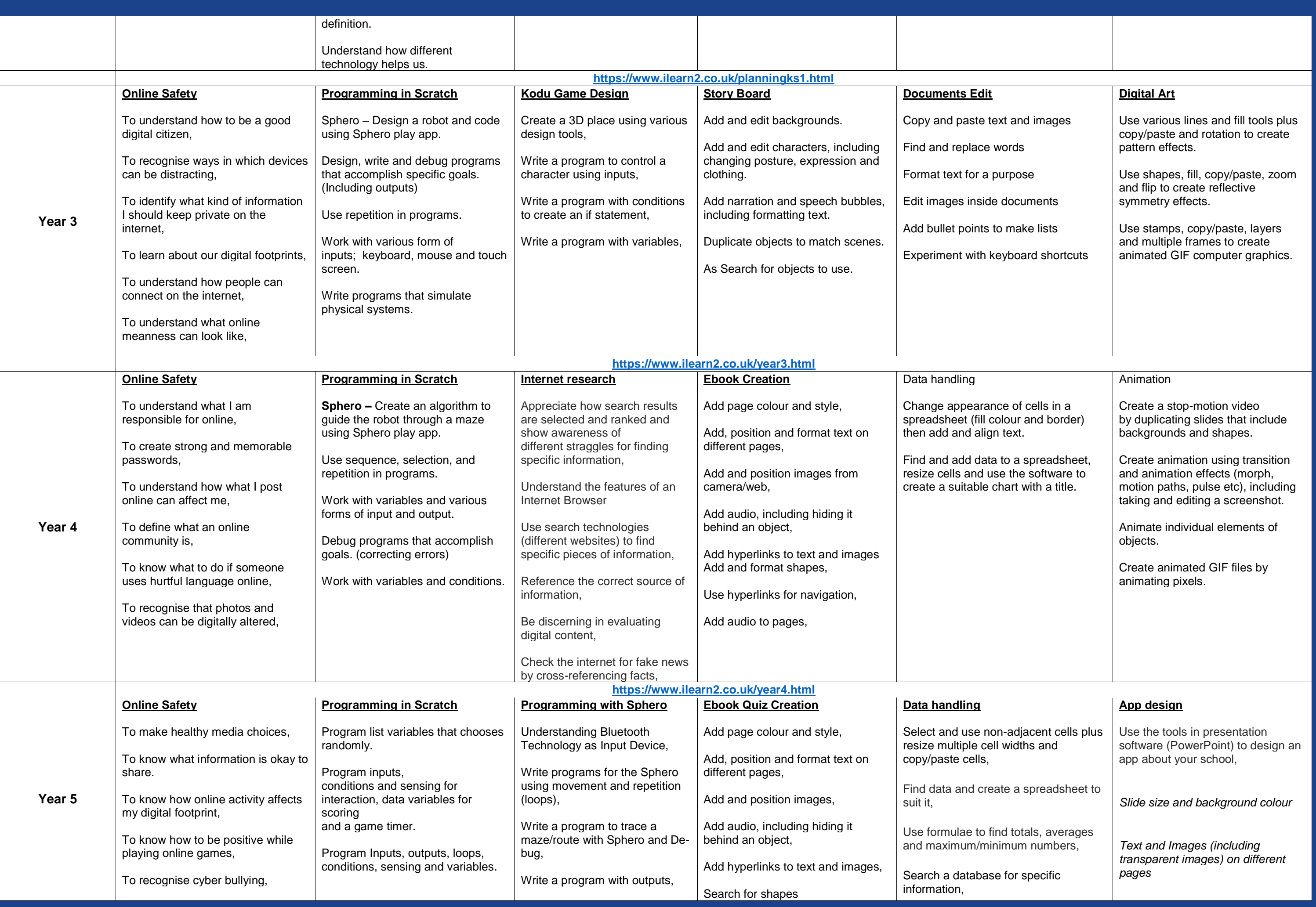

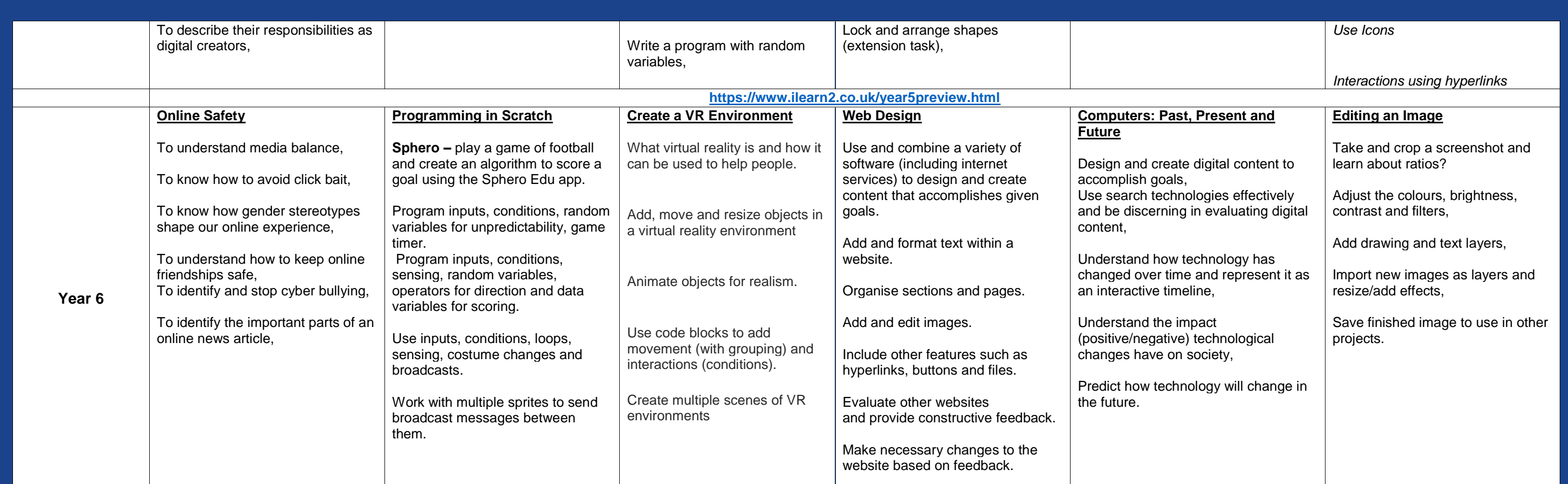

**<https://www.ilearn2.co.uk/year6preview.html>**

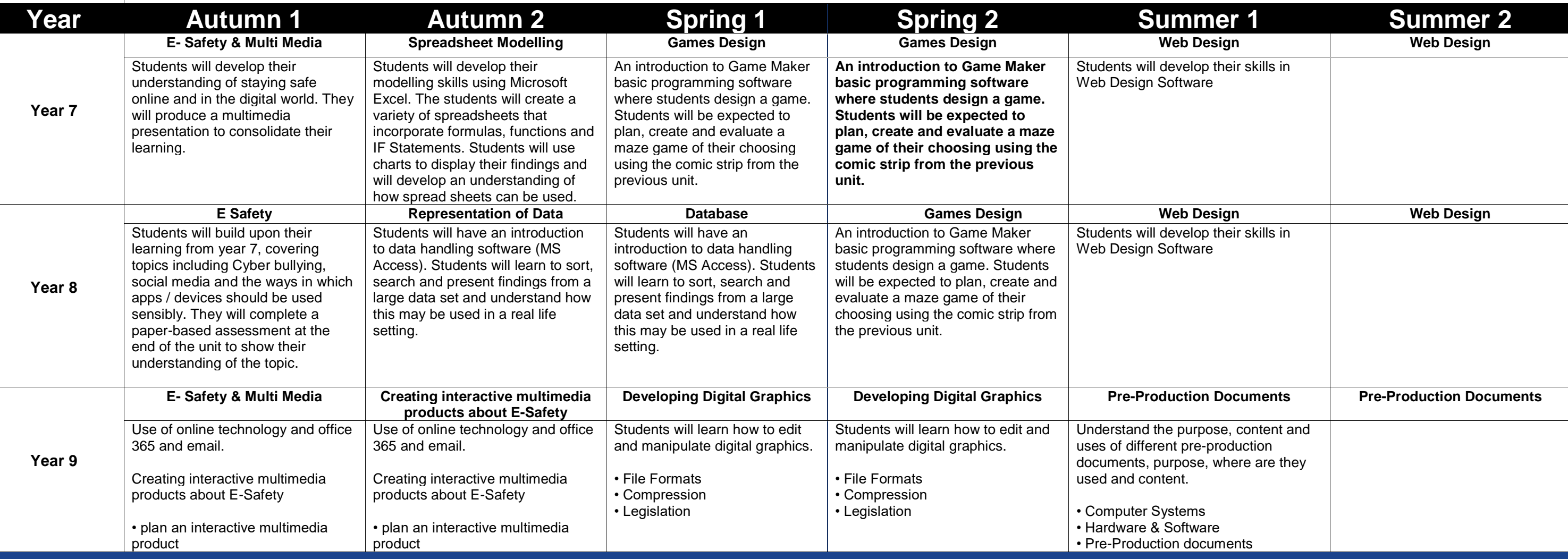

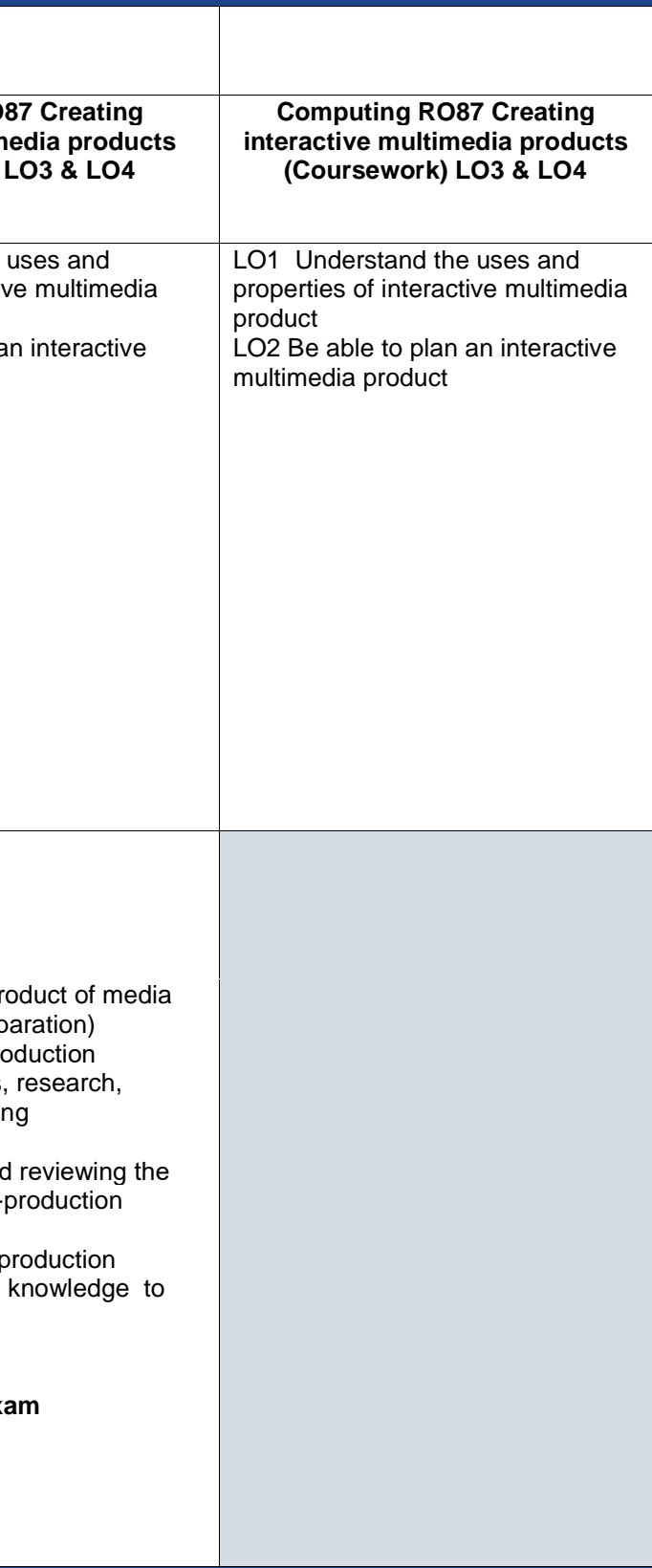

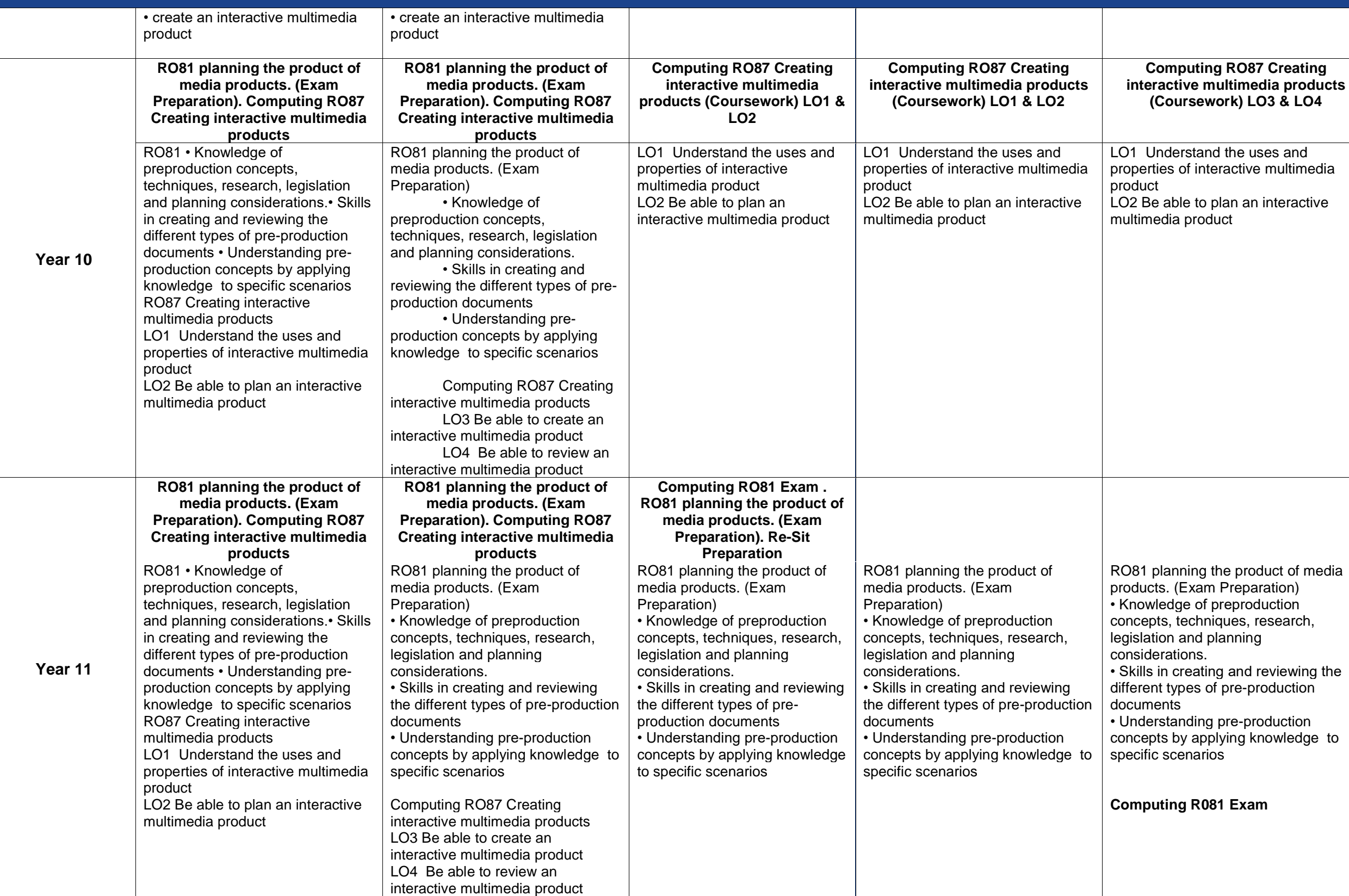

## Aspire for Excellence